# **بهبود پاسخ گشتاور و كاهش خطاي سرعت در كنترل مستقيم گشتاور موتور القايي با استفاده از منطق فازي**

حميدرضا فخاريزاده بافقي <sup>י</sup>، محمدباقر منهاج <sup>٢</sup>، عليرضا صديقي <sup>٣</sup>

-1 مربي، دانشگاه آزاد اسلامي، واحد بافق، com.yahoo@hfakharizade ٢- استاد، دانشكده برق، دانشگاه صنعتي امير كبير، tmenhaj@ieee.org -3 استاديار، دانشكده برق، دانشگاه يزد، ir.ac.yazduni@sedighi

#### **چكيده**

در این مقاله سرعت یک موتور القایی با استفاده از روش کنترل مستقیم گشتاور(DTC<sup>1)</sup> کنترل شده است، که در آن به منظور بهبود پاسخ گشتاور و کاهش خطای سرعت از منطق فازی برای طراحی کنترلر سرعت استفاده گردیده است. روش کنترل مستقیم گشتاور دارای پاسخ گشتاور بسیار سریع میباشد، و با توجه به اینکه این روش در مقابل تغییرات بار ناگهانی مقاوم عمل میکند، از آن استفاده شده است.همچنین با توجه به توانایی منطق فازی در حل مسائل پیچیده و غیردقیق و بهمنظور بهبود عملکرد کنترل سرعت موتور القایی از منطق فازی نیز برای طراحی کنترلر سرعت بهره گرفته **شده است. نتايج بهبود قابلملاحظهاي را در پاسخ گشتاور و كاهش خطاي سرعت نشان ميدهند.** 

### **واژههاي كليدي**

**شبيهسازي موتور القايي، كنترل مستقيم گشتاور، منطق فازي** 

#### **-1 مقدمه**

موتور القايي بهدليل ساختار ساده و هزينه تعميرات و نگهداري بسيار كم، يكي از پركاربردترين محركههاي الكتريكي در صنعت ميباشد.كنترل سرعت و گشتاور جزء مباحث لاينفك موتورهاي القايي محسوب ميشود. يكي از روشهاي كنترل سرعت، كنترل مستقيم گشتاور بوده كه داراي پاسخ گشتاور بسيار سريعي ميباشد و همچنين در برابر تغييرات بار ناگهاني نيز مقاوم است. در كنترل مستقيم گشتاور عموماً از يك كنترلر PI براي كنترل سرعت استفاده ميشود [8 7, 6, 5, 4, 3, 2, 1,].

در كنترلر PI افزايش و كاهش سرعت فرمان بايد بهصورت شيب به سيستم اعمال شود. در اين مقاله از يك كنترلر فازي براي بهبود كنترل سرعت استفاده شده است. كنترلر فازي خطاي سرعت را، در تغييرات ناگهاني سرعت مرجع بهبود بخشيده است. همچنين پاسخ

گشتاور نيز سريعتر شده است. خطاي سرعت و پاسخ گشتاور در سرعتها و بارهاي مختلف براي مقايسه دو كنترلر آورده شدهاند. در بخش بعد كنترل مستقيم گشتاور توضيح داده شده است. در بخش سوم منطق فازي بيان گرديده است. بخش چهارم به ارائه نتايج شبيهسازي ميپردازد.

# **-2 كنترل مستقيم گشتاور**

دركنترل مستقيم گشتاور، شار و گشتاور محاسبه و ميزان خطاي آنها از مقدار مرجع به يك مقايسهكننده اعمال ميگردد. خروجي مقايسهكنندهها براي كليدزني اينورتر مورد نياز استفاده ميشود. در ادامه به شرح بيشتر ميپردازيم. **فصلنامه علمي – پژوهشي مهندسي برق مجلسي بهبود پاسخ گشتاور و كاهش خطاي سرعت ... سال سوم/ شماره سوم/ پائيز 1388** 

# **-1-2 تخمين شار و گشتاور**

بهمنظور تخمين شار و گشتاور ابتدا از ولتاژ و جريان سهفاز استاتور نمونهبرداري شده و به قاب مرجع (  $\alpha\beta$ ) تبديل ميگردد. سپس شار استاتور از روابط زير تخمين زده ميشود [3].

$$
\varphi_s = \int (v_s - R_s i_s) dt + \varphi_{s0} \tag{1}
$$

$$
\phi_s = \sqrt{\varphi_{s\alpha}^2 + \varphi_{s\beta}^2} \tag{5}
$$

شار استاتور، *<sup>s</sup>* <sup>ϕ</sup> مقدار اوليه شار، *Rs* مقاومت <sup>0</sup>*<sup>s</sup>* <sup>ϕ</sup> كه در آن  $v_s = v_{s\alpha} + jv_{s\beta}$  و  $\phi_s$  دامنه شار است و با شار *<sup>s</sup>* φ مرجع *ji* + *i* = *i* ميباشد. پس از محاسبه، *<sup>s</sup>*<sup>β</sup> *<sup>s</sup>*<sup>α</sup> *<sup>s</sup>* و )كه مقدار آن نزديك به شار نامي موتور است مقايسه ميشود و *<sup>s</sup>* <sup>φ</sup>) \* ميزان خطا به مقايسهكننده هيسترزيس دو سطحي اعمال ميگردد.  $\Delta \phi = \phi_e^* - \phi_e$  (۳)

کشتاور الکترومغناطیسی (T<sub>e</sub>) نیزار رابطه ۴ محاسبه می شود.  
\n
$$
T_e = \frac{3}{2} \cdot \frac{P}{2} (\varphi_{sa} i_{s\beta} - \varphi_{s\beta} i_{s\alpha})
$$
 (۴)

) مقايسه و خطا به مقايسه كننده *Te* \* گشتاور هم با گشتاور مرجع( هيسترزيس سه سطحي اعمال مي شود .

$$
\Delta T = T_e^* - T_e \tag{a}
$$

**-2-2كنترل سرعت** 

سرعت چرخش موتور از رابطه 6 بدست مي آيد .

$$
\omega_m = \omega_s - \omega_r \tag{9}
$$

سرعت چرخش شار ميدان استاتور و <sup>ω</sup>*r*سرعت *s* <sup>ω</sup> كه چرخش شار رتور را مطابق روابط زير بيان مي دارند.

$$
\omega_s = d \theta_r / dt \tag{V}
$$

$$
\omega_r = \frac{2}{3} \cdot \frac{T_e}{\phi_r^2} . R_r \tag{A}
$$

 $R_r$  كه در آن  $\theta_r$  موقعيت شار رتور،  $\phi_r$  دامنه شار رتور و ) و دامنه آن با روابط (9) و *r* <sup>ϕ</sup> مقاومت رتور ميباشد. شار رتور( (10) نشان داده مي شود.

$$
\varphi_r = \frac{L_m^2 - L_s L_r}{L_m} i_s + \frac{L_r}{L_m} \varphi_s \tag{9}
$$

$$
\phi_r = \sqrt{\varphi_{r\alpha}^2 + \varphi_{r\beta}^2} \tag{1-}
$$

بهترتيب اندوكتانس مغناطيسي، *Lr* و *Ls* كه در آن *Lm* ، اندوكتانس استاتور و اندوكتانس رتور ميباشند.

وقتي سرعت موتور تخمين زده شد با سرعت مرجع مقايسه و ميزان خطاي آن به يك كنترلر PI اعمال ميشود، سپس خروجي با عبور از يك محدودكننده بهعنوان گشتاور مرجع مورد استفاده قرار

ميگيرد. در اين مقاله ميزان خطاي سرعت به يك كنترلر فازي اعمال ميشود. خروجي اين كنترلر گشتاور مرجع را مشخص مي كند.

# **-3-2 مقايسهكننده هيسترزيس**

در كنترل مستقيم گشتاور از دو مقايسهكننده هيسترزيس يكي براي كنترل شار و ديگري براي كنترل گشتاور استفاده ميشود. ورودي اين دو مقايسهكننده ميزان خطاي شار و گشتاور ميباشد. همچنان كه از شكل (1) مشخص است مقايسهكننده هيسترزيس مربوط به شار داراي دو سطح 1 و 0 بوده كه بهترتيب بيانگر افزايش و كاهش شار ميباشند.

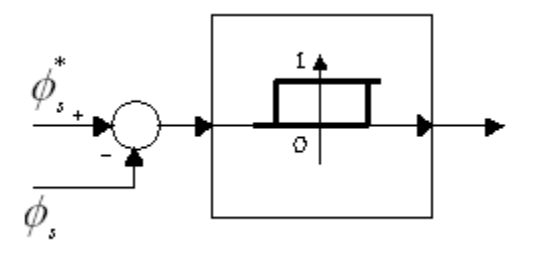

**شكل -1 مقايسهكننده هيسترزيس مربوط به شار**

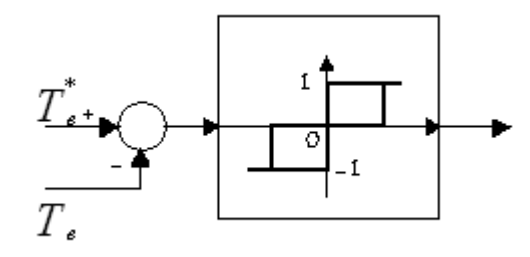

**شكل -2 مقايسهكننده هيسترزيس مربوط به گشتاور** 

با توجه به شكل (2) ملاحظه ميشود كه مقايسهكننده مربوط به گشتاور، داراي سه سطح ،1 0 و -1 ميباشد كه بهترتيب بيانگرتغييرات مثبت، صفر و منفي است.

مقدار باندهاي هيسترزيس از فاكتورهاي مهم در DTC ميباشد. كوچك بودن اين باندها شكل موج جريان را به يك موج سينوسي نزديكتر ميكند و باعث افزايش فركانس كليدزني اينورتر ميگردد. نتيجه اين امر تلفات كليدزني را بيشتر ميكند.

# **-4-2اصول كليد زني اينورتر**

تغذيه موتور القايي از طريق يك اينورتر صورت ميپذيرد،كه با *Va* انتخاب ولتاژ مناسب ميتوان شار وگشتاور را كنترل نمود.اگر فصلنامه علمي – پژوهشي مهندسي برق مجلسي ٪ بهبود پاسخ گشتاور و کاهش خطاي سرعت ... ٪ سال سوم/ شماره سوم/ پائيز ١٣٨٨

مقادير لحظهاي ولتاژهاي فاز در خروجي اينورتر باشند، *Vc* و *Vb* ، در خروجي سهفاز بهصورت زير است.*Vs* فازور ولتاژ

$$
V_s = \sqrt{\frac{2}{3}} (V_a + V_b e^{-j\frac{2\pi}{3}} + V_c e^{-j\frac{4\pi}{3}})
$$
 (11)

اين ولتاژها داراي دو حالت 0و1 است كه حالت 0 بهمعناي قطع كليد و حالت 1 بهمعناي وصل بودن كليد است. پس با استفاده از اينورتر و با توجه به رابطه (11) به شش بردار ولتاژ غير صفر و دو بردار ولتاژ صفر دست مييابيم كه در شكل (3) نشان داده شدهاند.

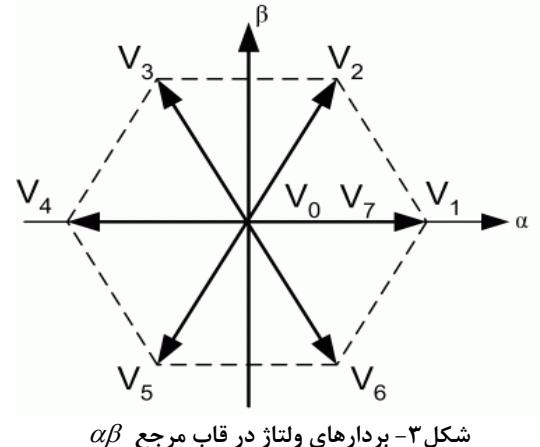

 $S_c$  و  $S_b$  ،  $S_a$  اين بردارها را مي توان با استفاده از كليدهاي بهصورت زير نشان داد.

$$
V_s = \sqrt{\frac{2}{3}} V_{dc} (S_a + S_b e^{j\frac{2\pi}{3}} + S_c e^{j\frac{4\pi}{3}})
$$
 (17)

ولتاژ تغذيه اينورتر باشد. *Vdc* مي كه در آن با قرار دادن 0 و1 بهجاي كليدها به بردارهاي زير ميرسيم .

 $V_0(000)$   $V_1(100)$   $V_2(110)$   $V_3(010)$ 

 $V_4(011) V_5(001) V_6(101) V_7(111)$ حال با توجه به معادله (1) و صرفنظر كردن از مقاومت استاتور

داريم.

$$
\dot{\varphi}_s = V_s \tag{17}
$$

كه اين عبارت بيانگر اين است كه ولتاژ تغذيه استاتور تعيينكننده جهت بردار شار استاتور است .حال براي كنترل دامنه شار و نگه داشتن آن در يك باند هيسترزيس معين بايد بردار ولتاژ مناسبي را انتخاب كنيم. براي اين منظور صفحه  $\alpha\beta$  را به شش ناحيه مساوي 60 درجه اي تقسيم ميكنيم كه از -30 درجه شروع ميشود و هر بردار ولتاژ، نيمساز اين نواحي ميباشد.

در هر ناحيه جهت كنترل شار بايد از دو برداري كه سريعتر كليدزني را ممكن ميسازد استفاده كنيم، كه يكي باعث افزايش شار و ديگري باعث كاهش شار ميشود. همچنين با توجه به رابطه (14) در مييابيم كه گشتاور متناسب با شار رتور ، شار استاتور و زاويه بين آنها <sup>δ</sup>است.  $T_e = K |\varphi_s| |\varphi_r| \sin(\delta)$  (14)

بنابراين با تغيير دامنه شار استاتور و زاويه  $\,\delta\,$  ميتوان گشتاور را كنترل كرد.

با توجه به خروجيهاي مقايسهكنندهها و همچنين ناحيهاي كه شار استاتور در آن قرار دارد از جدول (1) براي كليدزني اينورتر استفاده شده است.

**جدول-1 جدول كليدزني اينورتر**

| Κø | $K_T$ |                          |                    |                     |                     |                         |                 |
|----|-------|--------------------------|--------------------|---------------------|---------------------|-------------------------|-----------------|
|    |       | $\scriptstyle{V_{2}}$    | $V_3$              | $V_4$               | V5                  | И6                      | ν,              |
|    |       | $\scriptstyle{\it V_7}$  | $\bar{V}_0$        | $\scriptstyle{V_7}$ | $\boldsymbol{V}_0$  | V,                      | $\mathcal{V}_0$ |
|    | - 1   | ${\scriptstyle V}_6$     | И,                 | $\scriptstyle{V}_2$ | $\scriptstyle{V_3}$ | $\scriptstyle V_4$      | V5              |
|    |       | $V_3$                    | $\scriptstyle V_4$ | V5                  | $V_6$               | И,                      | $V_{2}$         |
| 0  | n     | ${\scriptstyle\cal V}_0$ | V,                 | ${\it V}_0$         | V,                  | ${\scriptstyle\it V}_0$ | ν,              |
|    | - 1   | Vς                       | Vв                 | И,                  | $\it{V}_2$          | V2                      | V4              |

شايان ذكر است براي بدست آوردن ناحيههاي كه شار در آن واقع شده از فرمول زير استفاده ميگردد.

$$
\theta = \tan^{-1} \left( \frac{\varphi_{s\beta}}{\varphi_{s\alpha}} \right) \tag{1\text{a}}
$$

**-3 منطق فازي** 

منطق فازي سالهاست كه بهعنوان روشي مناسب در حل مسائل پيچيده مورد استفاده است. در اين مقاله از منطق فازي جهت طراحي كنترلر سرعت استفاده شده است.

# **-1-3 مجموعههاي فازي**

خطاي سرعت (ميزان خطاي سرعت موتور از سرعت مرجع) و گشتاور بار بهعنوان ورودي هاي كنترلر فازي درنظر گرفته شدهاند. خروجي اين كنترلكننده گشتاور مرجع است. خطاي سرعت شامل 5 تابع عضويت مثلثي شكل ميباشد. شكل (4) اين توابع عضويت را نشان می۵دهد.

گشتاور بار نيز شامل يك تابع عضويت ذوذنقهاي ميباشد.

فصلنامه علمي – پژوهشي مهندسي برق مجلسي ٪ بهبود پاسخ گشتاور و کاهش خطاي سرعت ... ٪ سال سوم/ شماره سوم/ پائيز ١٣٨٨

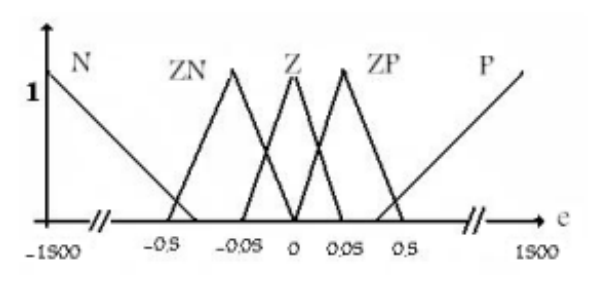

**شكل-4 توابع عضويت خطاي سرعت**

# **-2-3 پايگاه قوانين**

در پايگاه قوانين از 5 قانون اگر و آنگاه براي فرمولبندي روابط استفاده شده است. اين قوانين بهصورت زير بيان ميگردد. 1) اگر خطاي سرعت P آنگاه گشتاور مرجع، TMP است. 2) اگر خطاي سرعتZP آنگاه گشتاور مرجع، TLM است. 3) اگر خطاي سرعت Z آنگاه گشتاور مرجع، TLM است. 4) اگر خطاي سرعت ZN آنگاه گشتاور مرجع،TLL است. 5) اگر خطاي سرعت N آنگاه گشتاور مرجع،TMN است.

بايد توجه داشت متغير گشتاور بار بهمنظور تعيين خروجي مورد استفاده قرار گرفته است. براي استنتاج و غيرفازيكردن مقادير خروجي از مدل سوگنو استفاده شده است. در مدل سوگنو خروجي كنترلكننده بهصورت تابعي از وروديها ميباشد. TMP و TMN بهترتيب گشتاور ماكزيمم مثبت و منفي ميباشند. TLM و TLL نيز بهترتيب مفهوم بيشتر و كمتر از گشتاور بار را بيان ميدارند.

# **-4 شبيهسازي**

شبيهسازي توسط نرمافزار MATLAB انجام شده است. براي اين منظور از يك موتور القايي با مشخصات (جدول (2)) استفاده كردهايم. شكل (5) شماتيك بلوك دياگرام DTC موتور القايي كه در آن از كنترلر فازي استفاده شده را نشان ميدهد.

شكلهاي (6) و (7) تغييرات سرعت را در بار ثابت نشان ميدهد. شكل (6) نتايج شبيهسازي مربوط به كنترلر PI و شكل (7) نتايج شبيهسازي مربوط به كنترلر فازي ميباشد. در اين شكل- ها قسمت (الف)، سرعت موتور ميباشد. همچنانكه از شكل مشخص است، سرعت مرجع از لحظه 0=t تا 1=t،) rpm (،400 از لحظه1=t تا 2=t،) rpm (200 و براي 2<t) rpm (600 در نظر گرفته شده است. همچنين گشتاور بار (Nm) ۱۰ مي باشد. قسمت (ب) و (ج) نيز بهترتيب، خطاي سرعت و گشتاور الكترومغناطيسي را نشان ميدهد.

**جدول-2 پارامترهاي موتورالقايي** 

| P       | 4KW          | $x_m$   | $22.92\Omega$ |
|---------|--------------|---------|---------------|
|         | 220V         | $x_{s}$ | $1.7\Omega$   |
| $R_{s}$ | $1.48\Omega$ | $x_r$   | $1.7\Omega$   |
| $R_r$   | $1.05\Omega$ | Poles   |               |

در شكلهاي (8) و (9) تغييرات بار در سرعت ثابت (rpm( 400 آورده شده است. مقدار گشتاور بار از لحظه0=t تا 1=t  $t = \frac{1}{\lambda}$ ، از لحظه  $t = \frac{1}{\lambda}$  تا 1/۵ = t تا 1/6 و از لحظه ۱/۵ =t 2=t) Nm(15 در نظر گرفته شده است. شكل (8) نتايج شبيهسازي مربوطبه كنترلر PI و شكل (9) نتايج شبيهسازي مربوط به كنترلر فازي را نشان ميدهد. در اين دو شكل قسمت (الف)، (ب) و (ج) بهترتيب بيانگر سرعت، خطاي سرعت و گشتاور الكترومغناطيسي ميباشند. شكلهاي 10 و 11 بهترتيب پاسخ گشتاور مربوط به كنترلر PI و فازي را نشان ميدهند. مقايسه شكلها بهبود پاسخ گشتاور در كنترلر فازي را بهخوبي مشخص ميكند. بايد توجه داشت اين دو شكل قسمت (ج) از شكلهاي (8) و (9) است، كه براي بيان دقيقتر در بازه زماني [1/51 1/50] آورده شدهاند.

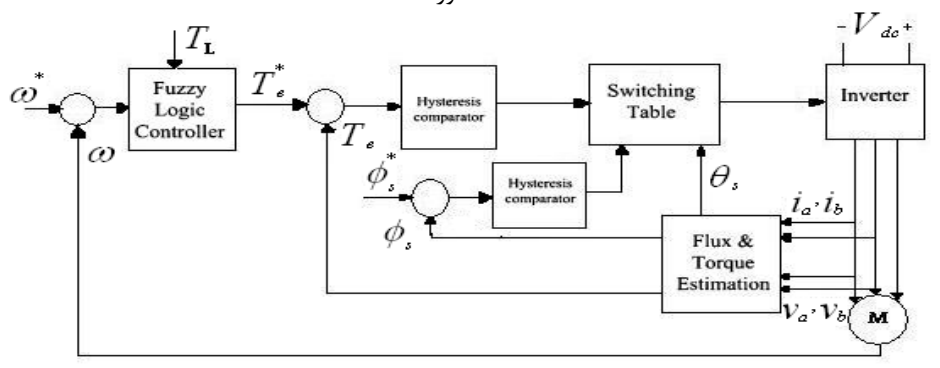

**شكل5– شماتيك بلوك دياگرام DTC موتور القايي كنترل شده با منطق فازي** 

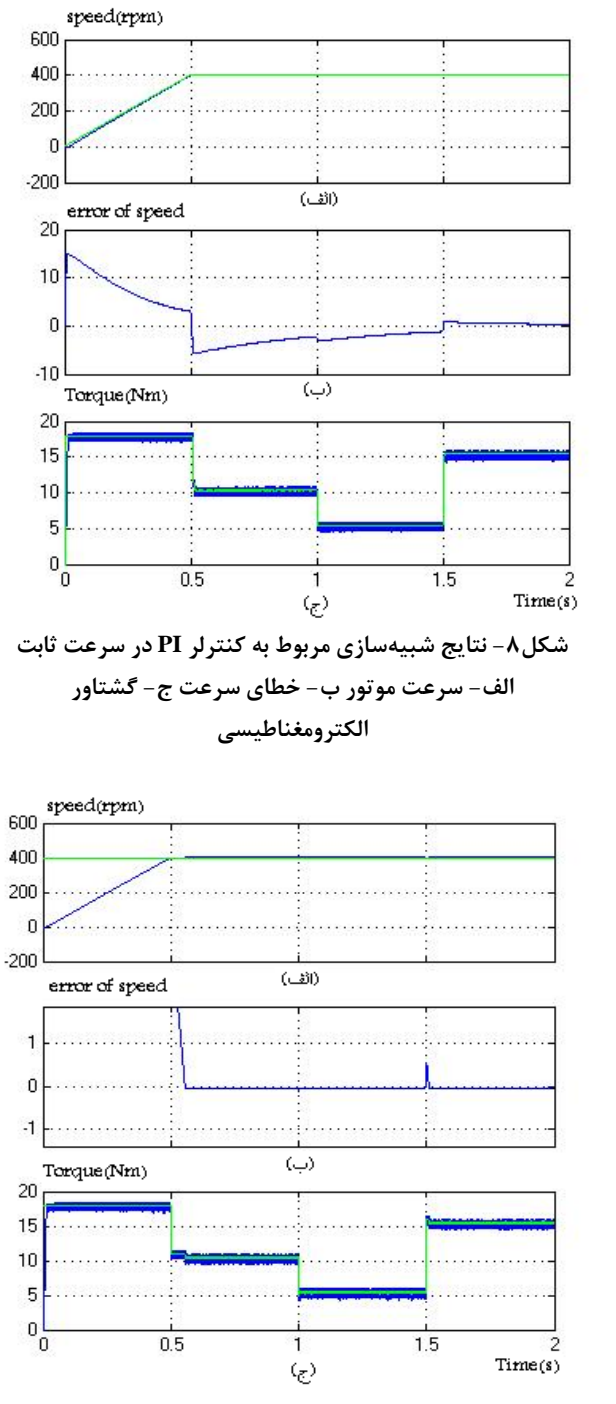

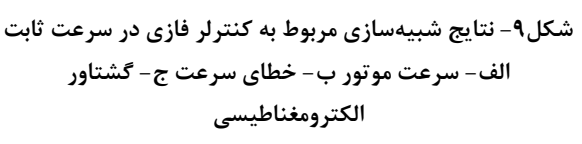

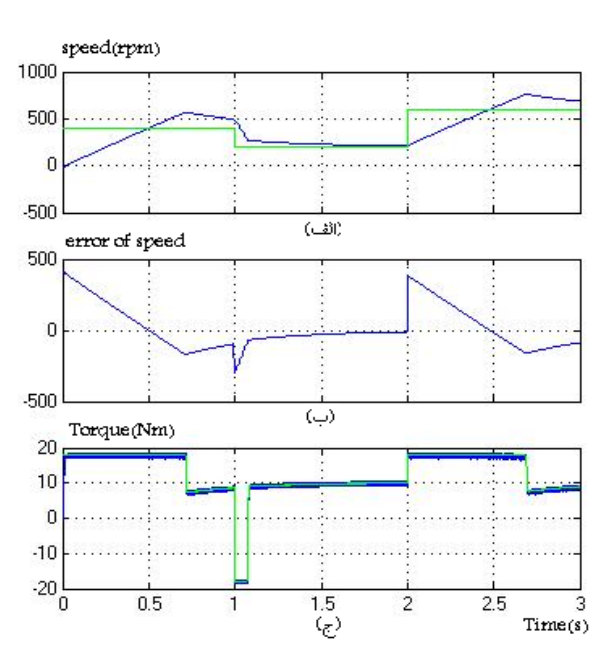

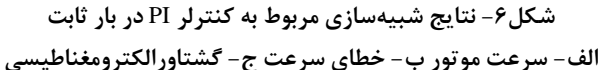

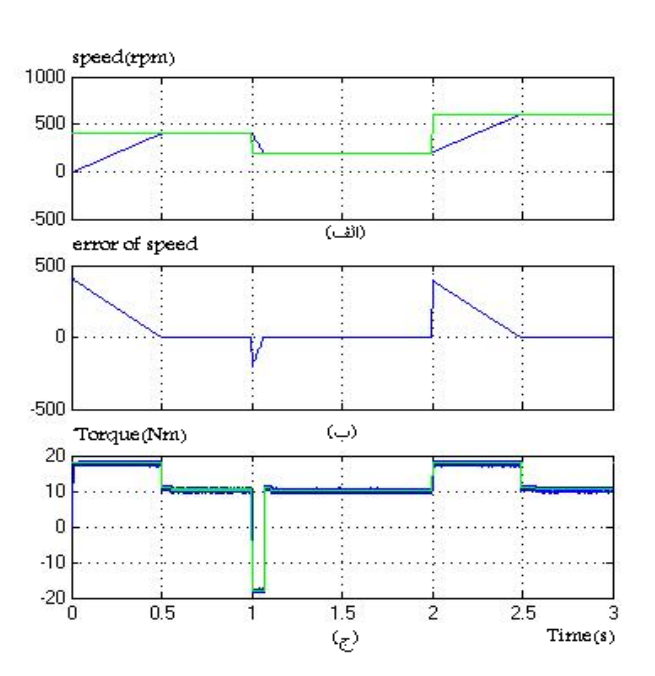

**شكل-7 نتايج شبيهسازي مربوط به كنترلر فازي در بار ثابت الف-سرعت موتور ب-خطاي سرعت ج-گشتاورالكترومغناطيسي**  در اين مقاله از يك كنترلر فازي جهت بهبود خطاي سرعت و پاسخ گشتاور استفاده شده و نتايج براي بارها و سرعتهاي مختلف بررسي گرديده است. نتايج نشان ميدهد براي كارهاي بسيار سريع و دقيق استفاده از كنترلر فازي مطلوبتر ميباشد.

## **-6 مراجع**

- [1] I. Takahashi, T. Noguchi. **A New Quick Response and High Efficiency Control Strategies of an Induction Motor**. IEEE Trans Ind Appl, Vol. 22, No. 5, pp. 820 – 7, 1986.
- [2] I. Takahashi, Y. Ohmori; **High Performance Direct Torque Control of an Induction Motor**, IEEE Trans. Ind. Appl. Vol. 25, No. 2, pp. 257 – 264, 1989.
- [3] J. Faiz, M.B.B. Sharifian; **Comparison of Different Switching Pat-terns in Direct Torque Control Technique of Induction Motors.** Electric Power Systems Research, Vol. 60, pp. 63 – 75, 2001.
- [4] P. Vas; **Sensorless Vector and Direct Torque Control. Oxford University Press**, 1995.
- [5] R. Ortega, N. Barabanov, G. Escobar; **"Direct Torque Control of Induction Motors: Stability Analysis and Performance Improvement"**, IEEE Trans. Automat. Contr., Vol. 46, No. 12. pp.1209 - 1222, August. 2001.
- [6] H. Baghgar Bostan Abad, Ali Yazdian Varjani, Taheri. **Using Fuzzy Controller in Induction Motor Speed Control with Constant Flux.** Transactions on engineering,computing and technology Vol. 5, ISSN, pp. 1305 - 5313, Aprill 2005.
- [7] Y. Kumsuwan ,S. Premrudeepreechacharn, H.A. Toliyat. **Modified Direct Torque Control Method for Induction Motor Drives Based on Amplitude and Angle Control of Stator Flux**. Electric Power Systems Research, Vol. 78, pp. 1712 – 1718, 2008.
- [8] S.M. Gadoue, D. Giaouris, J.W. Finch. **Artificial Intelligence-based Speed Control of DTC Induction Motor Drives A Comparative Study**. Electric Power Systems Research, Vol. 79, pp. 210 – 219, 2009.

**-7 پينوشتها** 

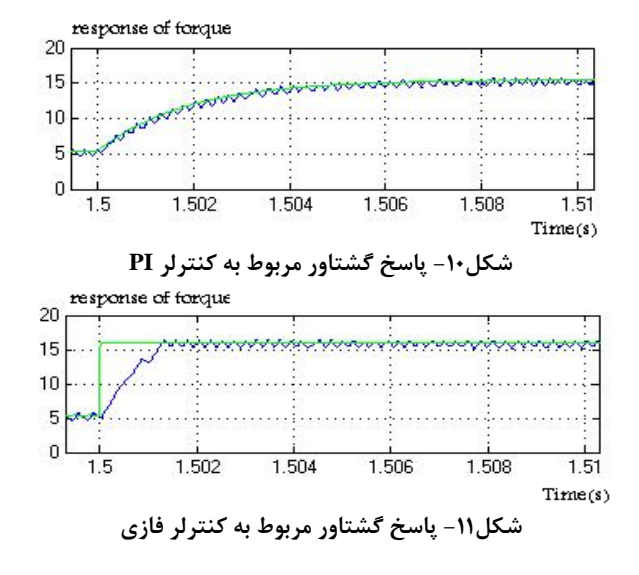

مقايسه شكلهاي (6) و (8) ضعف كنترلر PI در سرعتهاي پلهاي را نشان ميدهد. در كنترلر PI براي داشتن كنترل مطلوب بايد سرعت فرمان بهصورت شيب به سيستم اعمال شود. شيب سرعت فرمان بستگي به نوع موتور و مقدار گشتاور بار دارد. براي رفع اين مشكل از يك كنترلر فازي استفاده شده است. چنانكه از شكلهاي (6) و (7) مشخص است در كنترلر فازي پس از رسيدن بهسرعت مطلوب خطا در حد صفر نگه داشته شده ولي در كنترلر PI خطا شروع به زياد شدن تا حد (rpm (150 و دوباره شروع به كم شدن ميكند.

كنترلر فازي در مقابل تغيير بار ناگهاني نيز مقاومتر از PI است. شكلهاي (8) و (9) مقاومتر بودن كنترلر فازي را نشان ميدهد، چنانكه هنگام رسيدن به سرعت (rpm (400 خطا در كنترلر فازي صفر ميشود و در 1=t كه ميزان بار كمتر ميشود باز خطا صفر ميماند و در 1/5=t كه بار بيشتر ميشود خطا در حد (rpm(0/5 ميباشد كه سريعاً صفر ميشود. ولي در كنترلر PI هنگام رسيدن بهسرعت (rpm(400 خطا (rpm(6 و در 1=t كه ميزان بار كمتر شده خطا كه هنوز به صفر نرسيده (rpm(3 ميشود و در 1/5=t كه بار بيشتر ميشود خطا (rpm(2 تغيير ميكند و بهكندي بهسمت صفر ميل ميكند. در شكل (8) از سرعت فرمان شيبدار استفاده شده، تا در سرعت مطلوب به بررسي تغيير بار بپردازيم.

# **-5 نتيجهگيري**

منطق فازي در حل مسائل پيچيده سالهاست كه مورد استفاده است. موتورهاي القايي نيز بهعنوان يكي از پر كاربردترين محركههاي الكتريكي نقش بسيار مهمي را در صنايع بهعهده دارند.

 <sup>1-</sup> Direct Toeque Control